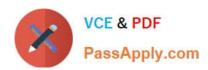

# 1Z0-1074<sup>Q&As</sup>

Oracle Cost Management Cloud 2019 Implementation Essentials

# Pass Oracle 1Z0-1074 Exam with 100% Guarantee

Free Download Real Questions & Answers PDF and VCE file from:

https://www.passapply.com/1z0-1074.html

100% Passing Guarantee 100% Money Back Assurance

Following Questions and Answers are all new published by Oracle
Official Exam Center

- Instant Download After Purchase
- 100% Money Back Guarantee
- 365 Days Free Update
- 800,000+ Satisfied Customers

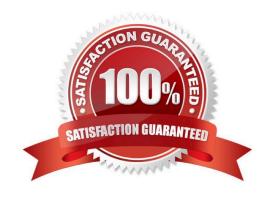

# https://www.passapply.com/1z0-1074.html 2024 Latest passapply 1Z0-1074 PDF and VCE dumps Download

## **QUESTION 1**

Your client wants to turn on summary for GL posting, but they want the Subledger Accounting to contain every transaction unsummarized for detailed analysis and drill down.

How do you accomplish this?

- A. Turn off merge matching lines in the journal line rule.
- B. Turn off the summarize flag in the journal line rule.
- C. Write a custom report.
- D. Turn on detailed posting for GL in the ledger setup.
- E. Extract distribution accounting entries.

Correct Answer: A

#### **QUESTION 2**

Landed Cost Variance Analysis can be performed based on which three dimension combinations?

- A. Business Unit/Landed Cost Charge/Cost Organization
- B. Item/Business Unit/Route
- C. Item Category/Material Supplier/Landed Cost Charge
- D. Inventory Organization/Landed Cost Charge/Third Party Supplier
- E. Item Catalog/Inventory Organization/Business Unit

Correct Answer: E

## **QUESTION 3**

After all relevant transactions are in Receipt Accounting, which two tasks must be completed for these transactions to be transferred to the General Ledger?

- A. Transfer to Sub ledger Accounting.
- B. Transfer transactions from payables.
- C. Transfer transactions from receiving.
- D. Create distributions.
- E. Assign accruals to purchase order transactions.

# https://www.passapply.com/1z0-1074.html 2024 Latest passapply 1Z0-1074 PDF and VCE dumps Download

Correct Answer: D

#### **QUESTION 4**

Your organization currently has the August period for this year open. They want to be able to open the September period, while keeping August open. When you try to open the target period, August of this year, you get an error.

What must you do to meet your customer\\'s requirement and resolve this error?

- A. Perform cost account validations for August in Manage Cost Accounting Periods
- B. Run the Transfer Transactions to Costing process.
- C. Close the August period; you can never have two open periods at the same time.
- D. Change the number of maximum open periods in Manage Cost Organization Relationships

Correct Answer: B

# **QUESTION 5**

Identify three characteristics of cost component to cost element mapping.

- A. You cannot modify, duplicate, or create user-defined cost components.
- B. You can only define one cost component to cost element mapping for an installation.
- C. It is one of the attributes you define as part of your cost profile definitions.
- D. It is user-defined.
- E. It lets you define how cost component level costs will map into cost elements.

Correct Answer: CDE

https://fusionhelp.oracle.com/fscmUl/topic/TopicId P 9392D04E277B3B45E040D30A68817A96

Latest 1Z0-1074 Dumps

1Z0-1074 Study Guide

1Z0-1074 Exam Questions